## Ado.net Sql Server Connection String Windows Authentication >>>CLICK HERE<<<

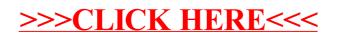